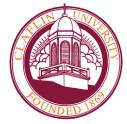

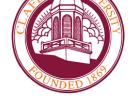

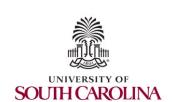

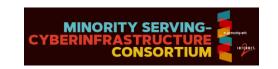

#### CC\* Cyberinfrastructure Topics Introduction to perfSONAR

Jorge Crichigno University of South Carolina http://ce.sc.edu/cyberinfra

Minority Serving - Cyberinfrastructure Consortium (MS-CC) University of South Carolina (USC)

> Claflin University Orangeburg, SC March 22<sup>nd</sup>, 2023

# Agenda

- Motivation
- Soft Network Failures
- Hard Network Failures
- Network Monitoring
- perfSONAR
- Getting Started with perfSONAR
- Useful Resources

### Motivation

- The global Research & Education network ecosystem is comprised of hundreds of international, national, regional, and local-scale resources
- Each of them is owned and operated independently
- This complex, heterogeneous set of networks must operate seamlessly from "end to end" to support science and research collaborations
- Typically, this type of collaboration is distributed globally

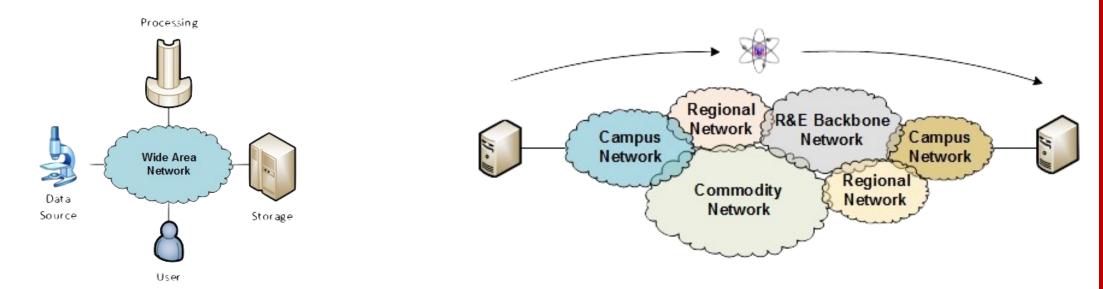

### Motivation

- Organizations must understand the behavior of their network by monitoring the performance metrics to ensure that the underlying system is functional
- In large systems, there will be something that will cause performance issues
- We need tools to identify these problems

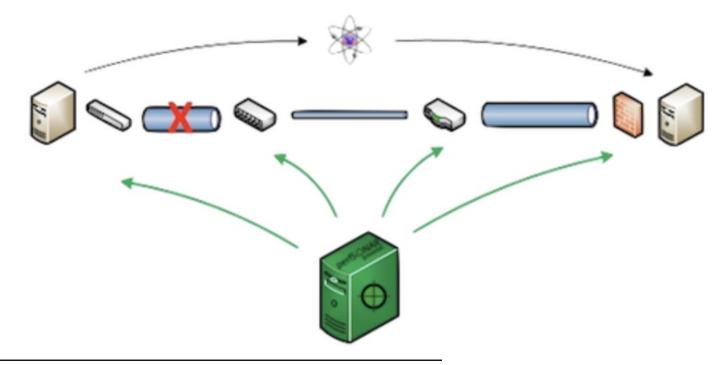

### Motivation

- Network issues can have different sources and locations
- Performing local testing will not find the cause of these problems

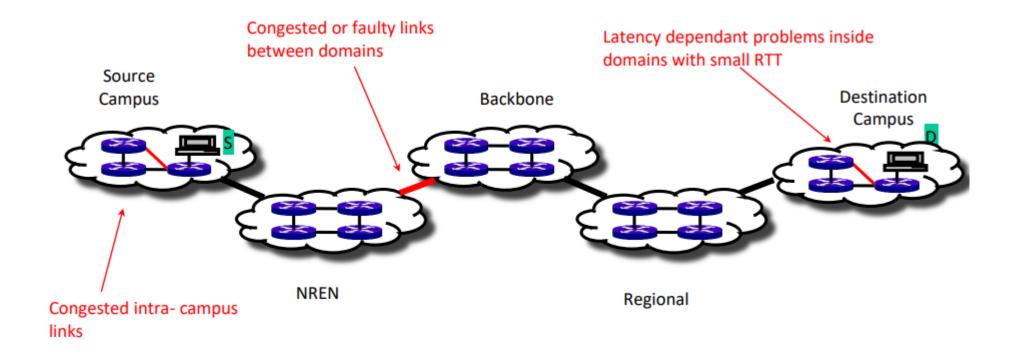

### Soft Network Failures

- Soft failures affect basic connectivity functions (e.g., long delays, packet losses)
- High performance is not possible
- For example, TCP was intentionally designed to hide all transmission errors from the user
- Some soft failures only affect high bandwidth long RTT flows
- Soft failures are difficult to detect and fix
- They can be hidden for years and cause resource underutilization

### Hard Network Failures

- On the other hand, hard failures are easy to detect & fix
- These types of failures are easy to understand
  - Fiber cut
  - Power failure takes down routers
  - Hardware malfunction
- Classic monitoring systems are good at alerting hard failures
- For example, the network operator visualizes an alert in the system's dashboard

# **Network Monitoring**

- All network operators perform monitoring tasks in their organizations
- These monitoring tasks results in getting insights into the network behavior
- perfSONAR orchestrates and automates regular network measurements

- perfSONAR is a network measurement tool designed to provide federated coverage of paths and help to achieve end-to-end usage expectations
- The tool facilitates diagnosing, visualizing, and troubleshooting network performance issues

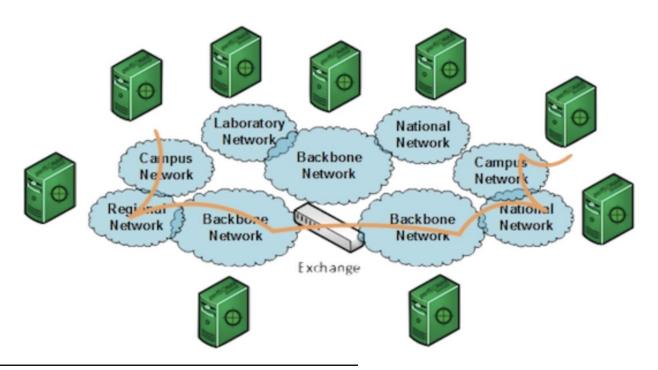

- perfSONAR aims at providing a snapshot of the network performance to allow researchers to perform large data transfers and enhance collaboration
- Key metrics such as throughput, latency, and packet losses are collected by perfSONAR nodes and displayed in a dashboard

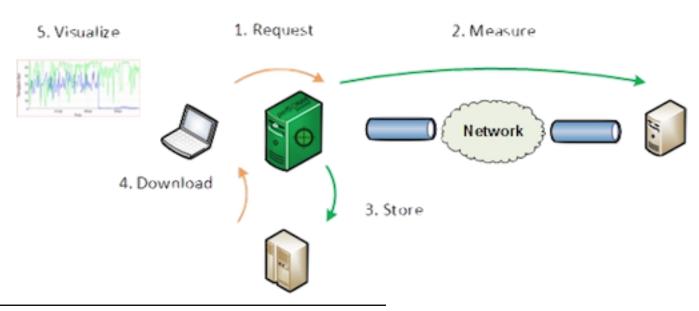

 perfSONAR provides a set of resources to orchestrate regular tests using opensource tools such as ping, traceroute, iperf3, and others

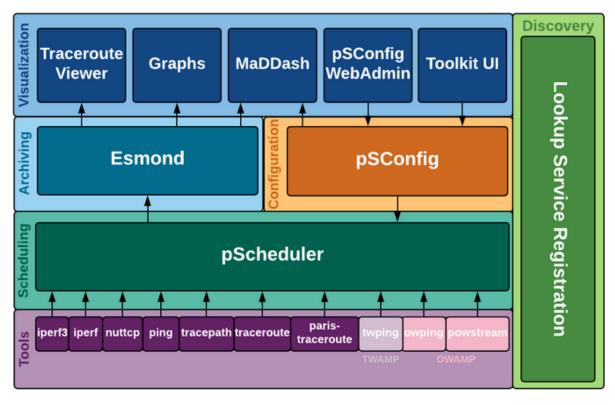

perfSONAR layers

 perfSONAR allows scheduling measurements, storage of data in uniform formats, and methods to retrieve data and generate visualizations

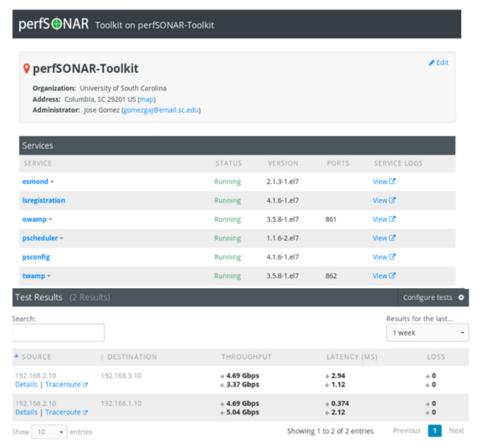

Tput (TCP) Tput (UDP) Loss (UDP) Loss (ping) Loss (ping) Retrans s Latency (ping) Forward — Reverse ... Failures s Latency (ping) Forward — Reverse ... Failures s Latency (ping) Forward — Reverse ... Failures s Latency (ping) Forward — Reverse ... Failures s Latency (ping) Forward — Reverse ... Failures s Latency (ping) Forward — Reverse ... Failures s Latency (ping) Forward — Reverse ... Failures s Latency (ping) Forward — Reverse ... Failures s Latency (ping) Forward — Reverse ... Failures s Latency (ping) Forward — Reverse ... Failures s Latency (ping) Forward — Reverse ... Failures s Latency (ping) Forward — Reverse ... Failures s ... Failures s ... Fail

perfSONAR Toolkit GUI

# Getting Started with perfSONAR

 The CI-Lab at the University of South Carolina (USC) developed a set of handson labs that navigate through the components of perfSONAR

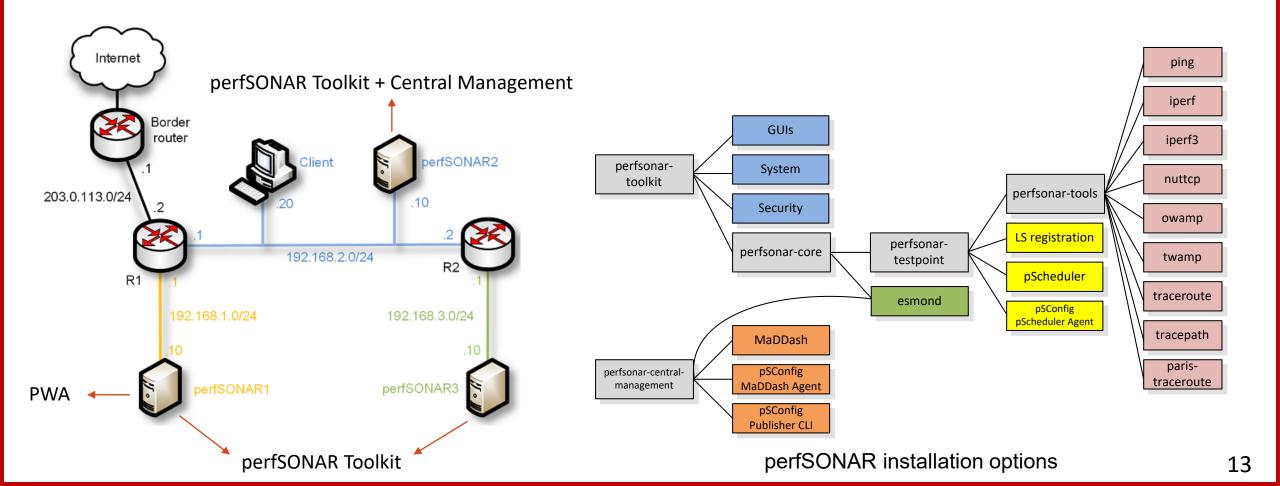

#### **Useful Resources**

- perfSONAR official website
  - ➤ URL: https://www.perfsonar.net/gtk\_whatis.html
- perfSONAR documentation
  - ➤ URL: https://docs.perfsonar.net/
- ESNet website
  - ➤ URL: https://www.es.net/network-r-and-d/perfsonar/
- The CI-Lab website
  - ➤ URL: http://ce.sc.edu/cyberinfra/cybertraining.html